# ト・その他講座のご案内

### イベント予定

決まり次第ご案内いたします。

#### 特別講座の予定

「ZOOM入門講座」を予定しております。日程等詳 細は決まり次第、改めてご案内させていただきます。

#### あとがき

▶ようやく暖かくなってきましたね。同時に花粉も舞うよう になり、外仕事はつらいところですが、野菜作りには季節が ありますから、そろそろ家庭菜園を再開しようと思っていま す。まずは土づくりから…▶自宅の玄関わきの小さな花壇に ラベンダーを植えています。株が大きくなりすぎ、樹勢も衰 えていたとこに、この冬の雪と強風でとうとう枯れてしまい ました。ケガを言い訳に外回りの片付けもしていませんでし たので、週末を利用して花壇を整理し、3 代目のラベンダー を植え付けたいと思っています。▶県内ではコロナの感染者 数が急増しています。もうしばらく我慢の時が続きそうです ね。でも私はこの 1 年たくさんのことをしてきました。今ま でできなかったあれこれを。今できることを精一杯してみた ら、何が必要だったのかを思い出しました。

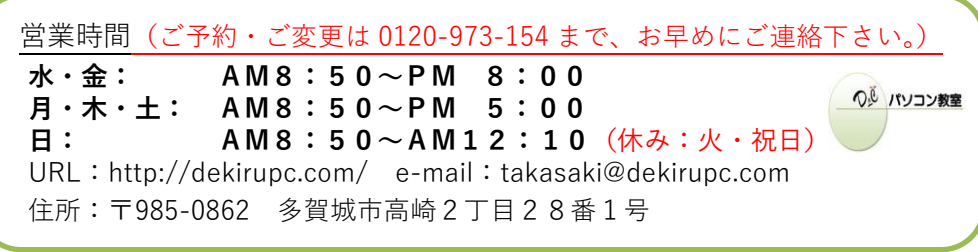

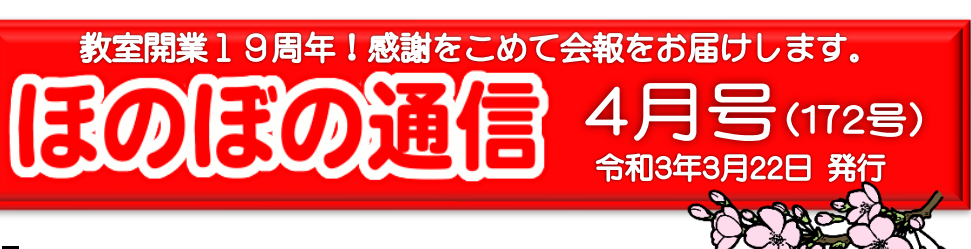

# ありがとうございます!

行動が制限される生活が1年以上も続き、外出する機 会が減り、会食もほとんどなくなりました。そして明らかにな ったのは人と人とのリアルなコミュニケーションの大切さで した。

ビジネスではリモートでも可能な場面が多いことがわか りました。でもそれだけではすまなかった。自粛疲れもそん なことが影響しているのでしょう。

オリンピックがどうなるか、リバウンドがあるのかないの か、そんなことは分かりませんが、なるようになるのですか ら、そしてそれでも日常は続いていきます。

わかっただけでも良かったなぁと私は思っています。

## <今月の偉人の言葉>

どんな悲しみや苦しみも必ず歳月が癒してくれます。 そのことを京都では「日にち薬(ひにちぐすり)」と呼び ます。時間こそが心の傷の妙薬なのです。

瀬戸内 寂聴

# ■日々是好日

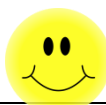

子どもの頃、教室の周りには民家がほとんどありません でした。5件ほどしかなかったと思います。他は田んぼと 畑ばかりで、公園なんかもちろんありませんでしたか ら、近所の子供らの遊びばは、田畑のあぜや近くの 山林、空き地の野っ原でした。

教室の北東に大きなため池がありました。いまはた め池はなくなりましたが、そのわきにあった大きな桜の 木はいまも春になるとみごとな花を咲かせます。

このあたりの農家の人々はこの桜の開花を目安に 代かきをしたそうです。季節を知る大切な木だったの ですね。

その季節になるとため池から田んぼに水が引か れ、暮れる頃カエルの合唱がはじまり、用水掘りに はどこからともなく鮒が泳いで登ってくるようになり。そ の生き生きと泳ぐ姿を見ているのがだいすきでした。 田んぼが息を吹き返したように賑やかになります。

小鳥を観察するのも好きでした。自宅の生垣に植 えられた椿の大木に毎年キジバトが巣作りをします。 それを観察するのが楽しみで、巣立つまで毎日様 子を見に木に登ったものです。

そんなひとり游びが楽しくて、友達どうしで連れ立 って遊ぶこともめったにありませんでした。勉強もあま りすきではありませんでしたのでちょうどよかったので す。

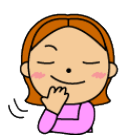

## ワンポイント講座

パソコンにデータを保存し、保存したデータを保存先の ー覧を表示して確認すると保存したばかりのデータが見 当たらないと慌てることがあります。なぜ保存した順番に表 示されないのか?とご質問をいただくことがよくあります。

白然な感覚で保存した順番に表示してくれるのが当然 ではないか、と考えてのご質問だと思われますが…。混乱 の原因がそこにあります。

パソコンの中にデータを保存する際の記録順というのは 決まってないのです。何も記録されていない本当のまっさ らな状態であれば順に記録されるかもしませんが、データ は保存したり、削除したり、変更して増えたり、減ったりを 絶えず繰り返し、データはランダムに砂をまいたようにしか 記録されないのです。

つまり、データを順番に取り出しても、記録した順番に は、ならばないのです。それがパソコンのデータの通常の 記録状態なのです。決まった順番には並ばないのが自然 なのです。そこで利用者が見てわかりやすいように並べ替 えして表示する機能が用意されているのです。

エクスプローラーや開くダイアログボックスでファイルの 一覧を表示するとリストの見出し部分に名前とか、作成 日時などの見出しがあって、その下にファイルのリストが 一覧表示されます。その見出し部分をクリックすると名前 の順番に、作成日時の部分をクリックすると作成した順番 に表示されるようになるのです。